### **Mz - "Managing z" A systems management tool for z/VM and Linux**

Michael MacIsaacMVMUAPoughkeepsie, NY July 16, 2013

## **Agenda**

- **Introductions**
- One question
- **Why? What? Who? and How?**
- **Why Open source?**
- **Function provided**
- **Command line vs. Web interfaces**
- **Documentation**
- One more question
- **Demonstration**

### **Introductions**

- $\blacksquare$  Who am I?
	- ▶ Michael MacIsaac
	- ► 26 years at IBM
	- ► Lots of different jobs
- Who are you?
	- ► Who has tried Mz?
	- $\triangleright$  To do z/VM and Linux systems management:
		- Do you *"roll your own"*?
		- Use a single encompassing tool?
		- Use some tools, some *"roll your own"*?

### **Virtualization Cookbook (bunny trail)**

- Residency completed June 29
- Update for z/VM 6.3, SLES 11 SP3, RHEL 6.4
- Many topics added
	- ► Installation of Non-SSI z/VM 6.? system
	- ► Multipathing of FCP/SCSI disks
	- $\triangleright$  Address z/VM HYPERPAV
	- ► AutoYast on SLES
	- ▶ Describe VIR2REAL EXEC
	- ► Section on Kiwi on SLES
	- ► Beef up "z/VM Live Guest Relocation" chapter
	- ► Add section on z/VM "LOGON BY" for audit trails
	- ▶ Section on the "Linux Terminal Server"
	- ► Add a CRON Service Virtual Machine for z/VM
	- ► Define command-specific z/VM privilege class
	- ▶ Red Hat Sattelite server
	- ► SLES "Live CD" installation (???)
	- ► Example of setting up hipersockets to z/OS

### **One question**

■ Q. Is there a lightweight, free, open source, powerful, fast, intuitive, solid, well-tested systems management tool for z/VM and Linux?

### **One question**

- Q. Is there a lightweight, free, open source, powerful, fast, intuitive, solid, well-tested systems management tool for z/VM and Linux?
- A. Absolutely not!

### **One question**

- Lightweight?
- Free?
- Open source?
- **Powerful?**
- $\blacksquare$  Fast?
- $\blacksquare$ Intuitive?
- Solid?
- Well-tested?

## **Agenda**

- **Introductions**
- **One question**
- **Why? What? Who? and How?**
- **Why Open source?**
- **Function provided**
- **Command line vs. Web interfaces**
- **Documentation**
- One more question
- **Demonstration**

- To solve the business problem of *virtual server sprawl*
- To build the *foundation* before the *storefront*
	- ► 2 interns, summer of '08
- To prototype real-world requirements:
	- ► "No root login"
	- ▶ RPM history/reporting
	- OVF reference implementation
	- ► Device conflicts/reporting
	- ► Start and stop Linux (not poweron, poweroff)
	- **E** z/VM health screen
- To help you the customer solve your IT needs and be successful

 $\blacksquare$  What is Mz?

► Mz ("Managing z") is a lightweight set of Linux bash scripts that provide both a command line and a Web interface for systems management of z/VM and Linux. These scripts work well between LPARs and CECs.

 $\blacksquare$  What is Mz?

► A systems management tool on z that is:

- agentless, daemonless, databaseless, stateless
- ► A tool with commands of the form mz<verb><object>
	- Linux verbs: **mk** (make), **ls** (list), **rm** (remove), etc
	- Objects: **server, client, tree, appliance, monitordata**, etc.

▶ A tool with the Linux file system as its database

- ► A tool that crosses CECs and LPARs with TCP/IP and SSH
- ▶ Allow pings, copies and commands to all Linuxes in parallel
- ► Command-line-centric, with a growing Web interface
- ► Able to support 1st, 2nd and 3rd level Linux systems
- ► A "poor man's" backup and monitoring tool

### **What? (cont'd)**

#### CEC 1

#### CEC 2

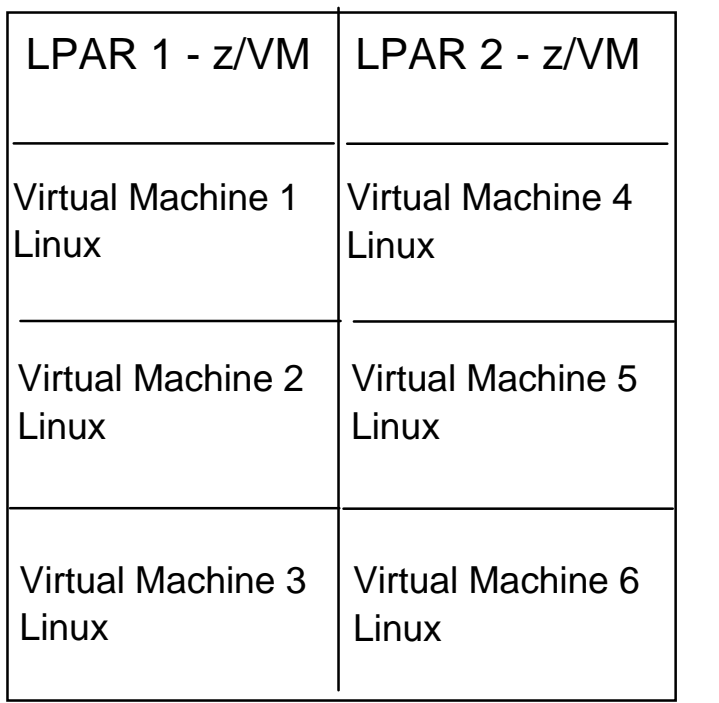

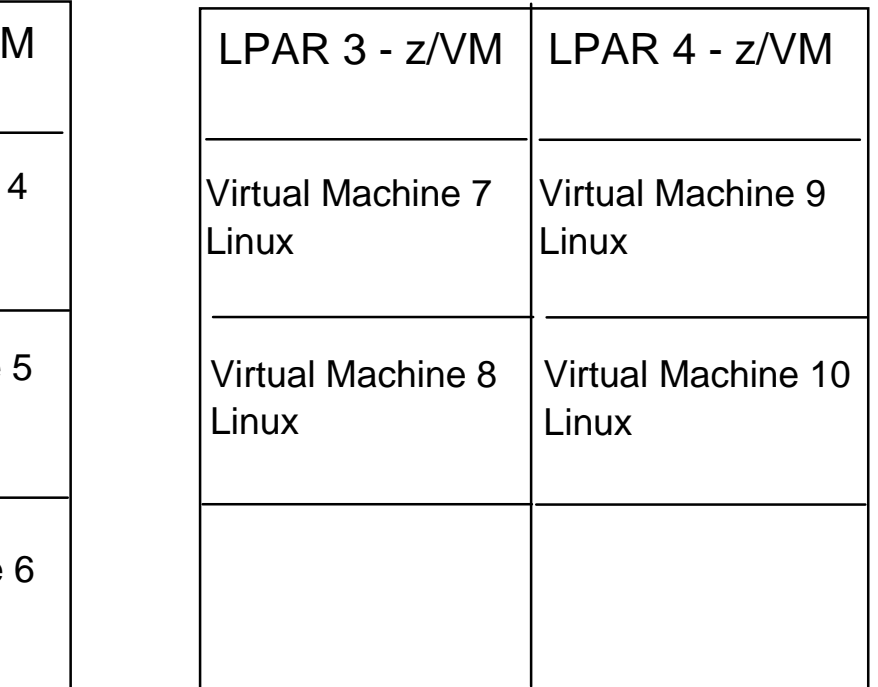

### **What? (cont'd)**

#### CEC 1

#### CEC 2

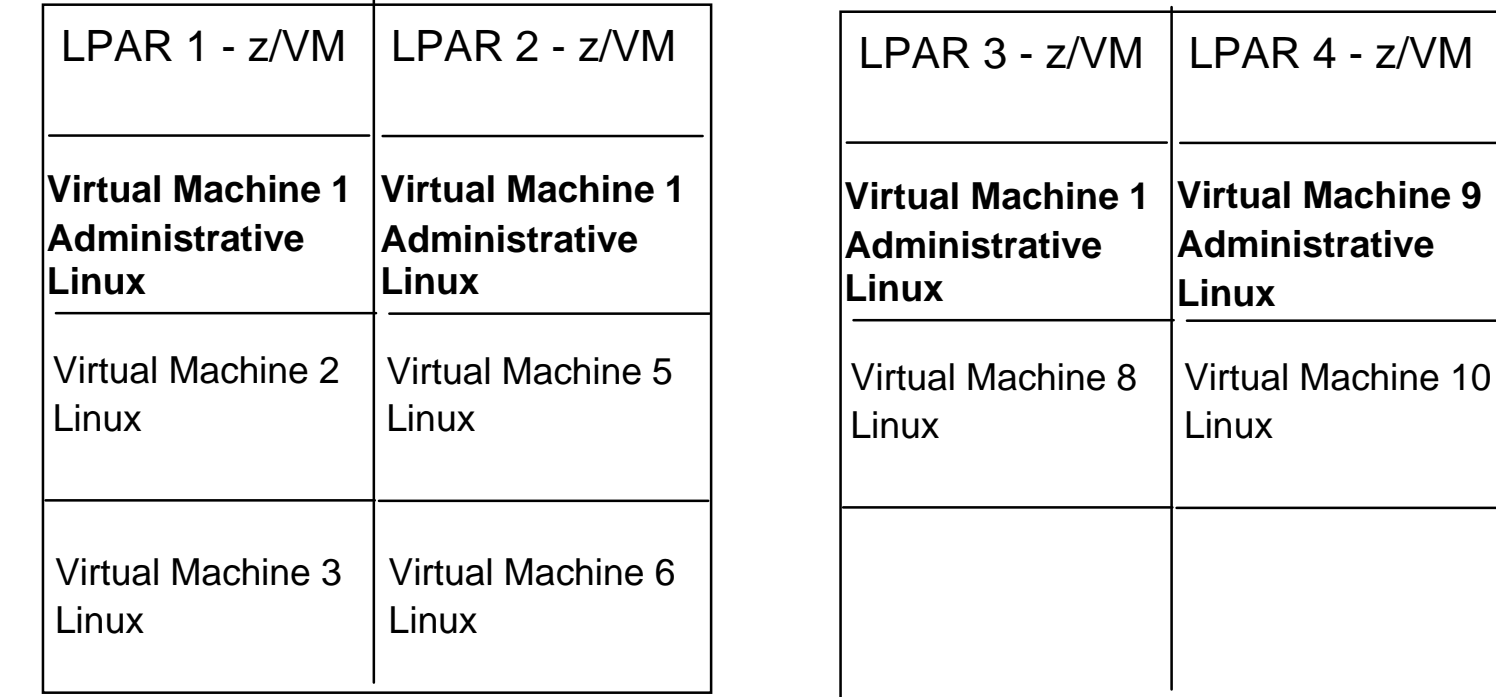

**What? (cont'd)**

#### **An Mz "server"**

### CEC 1 LPAR 1 (z/VM)

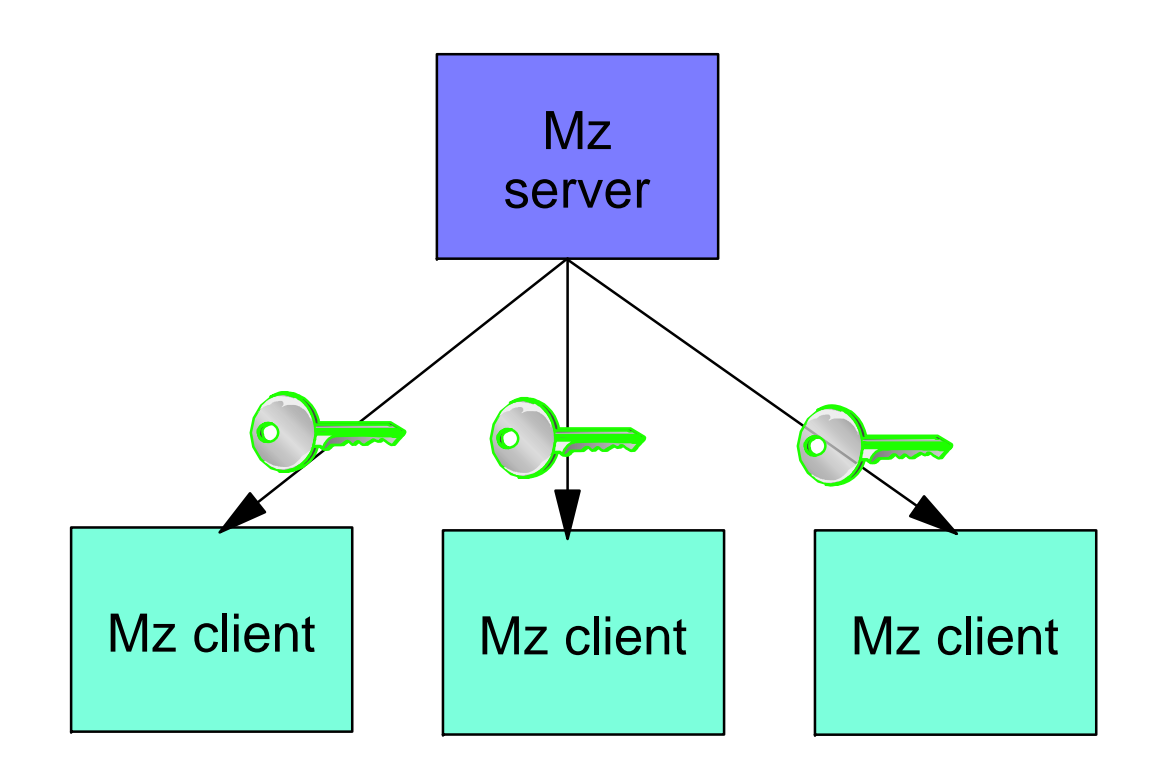

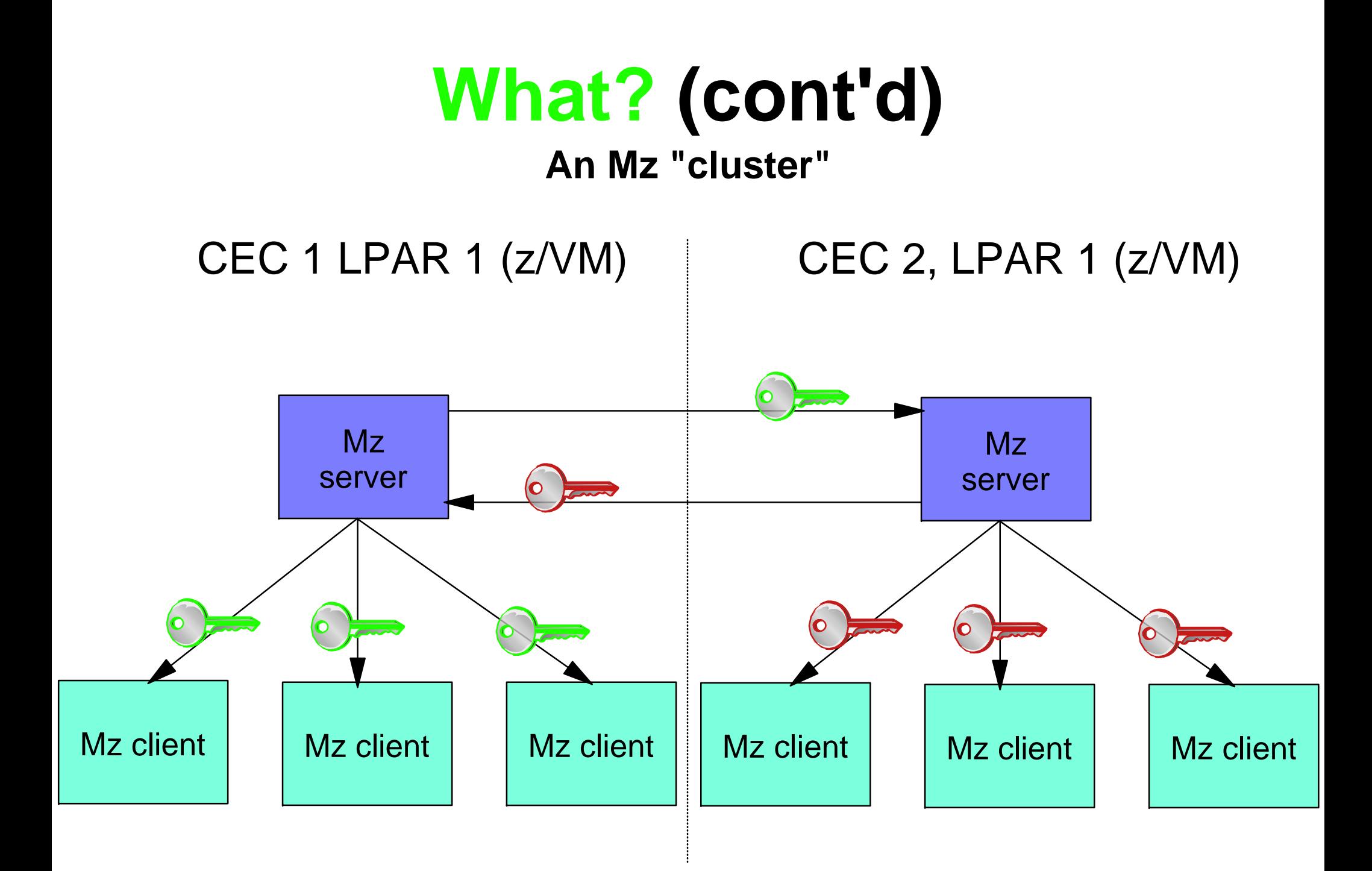

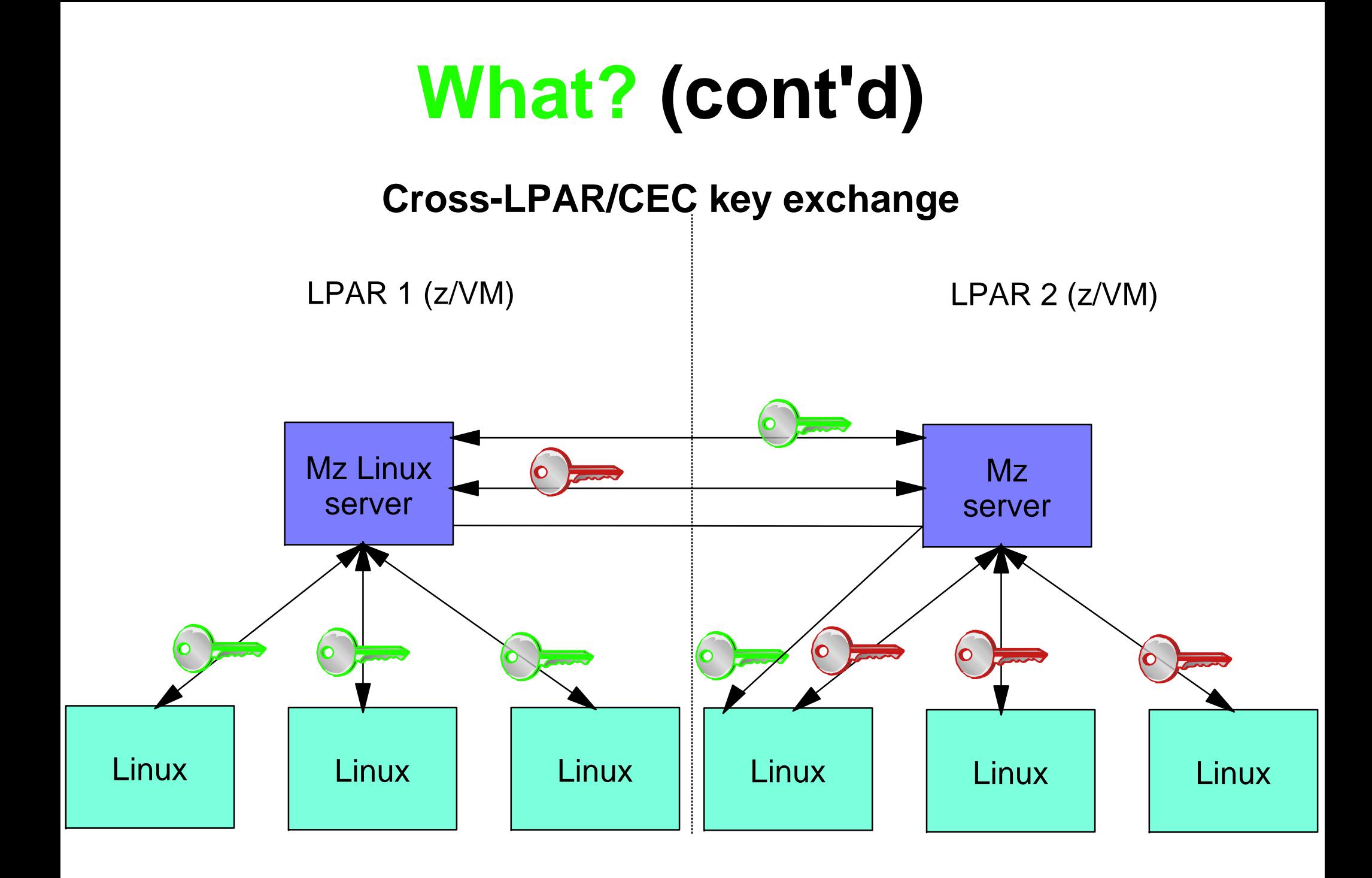

- Coders
	- ► Myself
	- Marian Gasparovic
	- ► Two others (mentioned in the PDF)
- Collaborators
	- ► Carlos Ordonez
	- Alan Altmark
- Supporters
	- many (mentioned in the PDF)

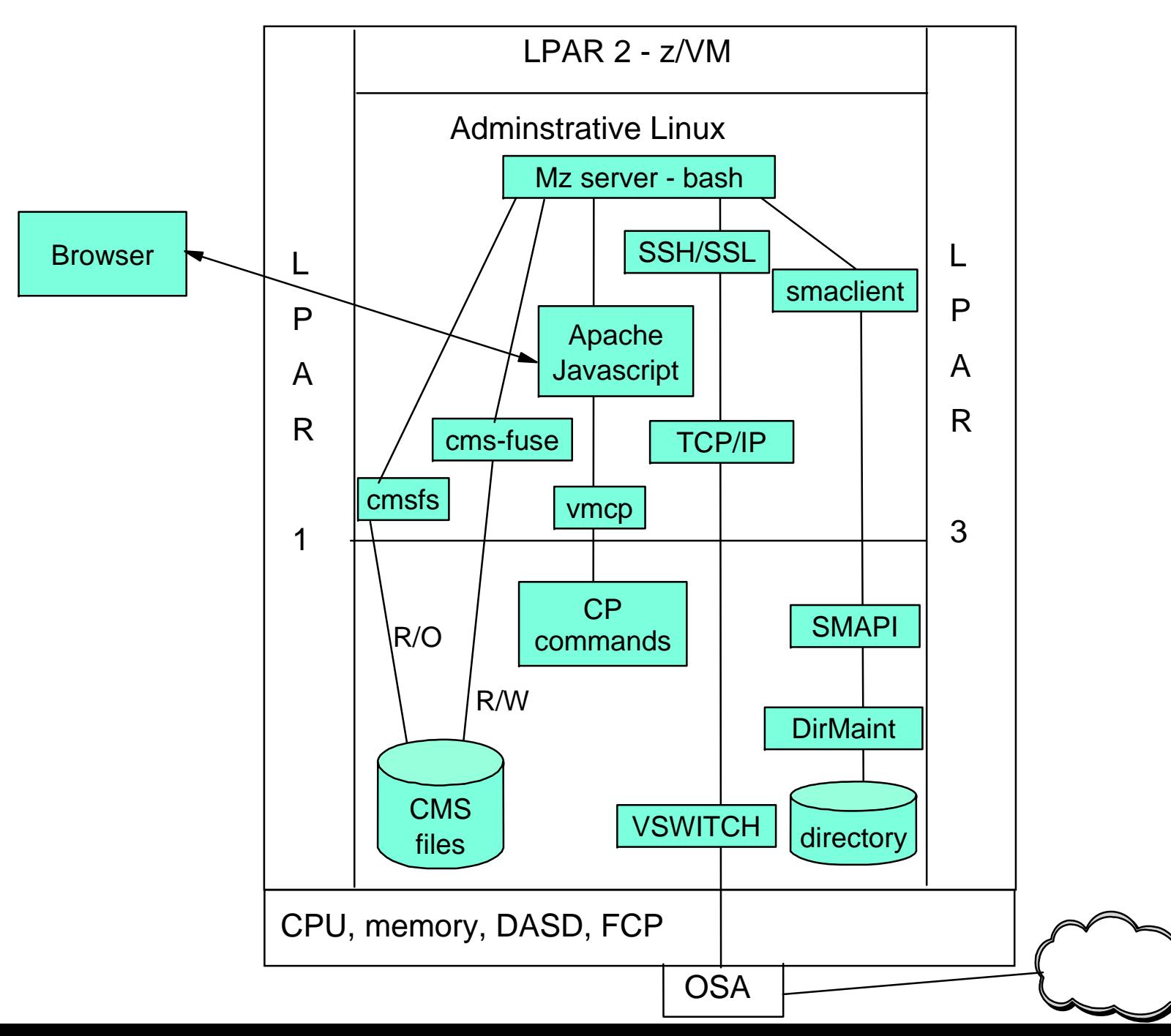

## **Agenda**

- **Introductions**
- **One question**
- **Why? What? Who? and How?**
- **Why Open source?**
- **Function provided**
- **Command line vs. Web interfaces**
- **Documentation**
- One more question
- **Demonstration**

# **Why open source?**

- **It's the best software development model** 
	- ► Linux is the only cross-IBM-platform operating system (QED)
- To be able to "Release early, release often"
- To enable community contribution
- To be sure it's the best model:
	- Document reasonably well
	- ▶ Don't put out crap code
	- Don't abandon and leave dead projects

## **Function provided**

- Captures z/VM and Linux hierarchy cross-enterprise
- Command line interface
	- Many **mz-verb-object** commands
- Web interface
	- **mzdevices**: show system devices in a table
	- ► **mztable**: show Linux, z/VM systems in a table
	- **mztree**: show a hierarchy of the tree
	- **mzhelp**: show a help screen
- **Description** and **owner** fields for all z/VM & Linuxes
- Capture and deploy with OVF
- *No-root* SSH support
- Monitoring
- Shared devices

## **Agenda**

- **Introductions**
- **One question**
- **Why? What? Who? and How?**
- **Why Open source?**
- **Function provided**
- **Command line vs. Web interfaces**
- **Documentation**
- One more question
- **Demonstration**

### **Command line vs. Web interfaces**

- CLI is
	- ► funciton-centric for the sysadmin
- Web interface is
	- R/O except **Description** and **Owner** fields
	- Richer in drill down capabilities?

### **Documentation**

- One manual as a PDF (~60 pages)
- Help flags
- CLI help command
- Web help page
- No man pages (yet)

### **One more question**

- $\blacksquare$  Q. Is or will Mz be cross-platform?
- A. No, possibly
- **Potter's rule of systems management:** 
	- ► "The tempation in systems management is to try to abstract function and code across platforms. Resist that temptation - it is better to drill down into a platform-specifics sooner rather than later."
- However, /var/lib/mz/systems/ could be
	- /var/lib/mz/systemz/
	- /var/lib/mz/systemp/
	- /var/lib/mz/systemx/

### **mzlstree** could also be **mplstree** and **mxlstree**

 $\triangleright$  (some day, but I'm not coding it :))

### **Demonstration**

Network dependent...

### **Questions???**

- Any questions?
- Reminder Web site: http://sourceforge.net/projects/managing-z/

### **Mz vs. xCAT**

- Both are:
	- ▶ Open source
	- ► CLI and "scripting" focused (bash vs. Perl)
	- ► SMAPI-driven, one system per z/VM LPAR
- $\blacksquare$  Mz is:
	- ► Designed for System z
	- ► Not supported by IBM
- xCAT is:
	- ▶ Originally designed for System p then x
	- ► Supported by IBM
	- $\triangleright$  More mature
- "Mz could be helpful to xCAT as a RAD function-developing sandbox"